# Package 'ORKM'

May 5, 2024

Title The Online Regularized K-Means Clustering Algorithm

Date 2024-5-5

Version 0.8.0.0

Description Algorithm of online regularized k-means to deal with online multi(single) view data. The philosophy of the package is described in Guo G. (2020) [<doi:10.1080/02331888.2020.1823979>](https://doi.org/10.1080/02331888.2020.1823979).

License MIT + file LICENSE

Encoding UTF-8

RoxygenNote 7.2.0

Author Guangbao Guo [aut, cre] (<<https://orcid.org/0000-0002-4115-6218>>), Miao Yu [aut], Haoyue Song [aut], Ruiling Niu [aut]

Maintainer Guangbao Guo <ggb11111111@163.com>

**Suggests** testthat  $(>= 3.0.0)$ 

Imports MASS, Matrix, stats,

Config/testthat/edition 3

NeedsCompilation no

**Depends** R  $(>= 3.5.0)$ 

Repository CRAN

Date/Publication 2024-05-05 21:50:03 UTC

# R topics documented:

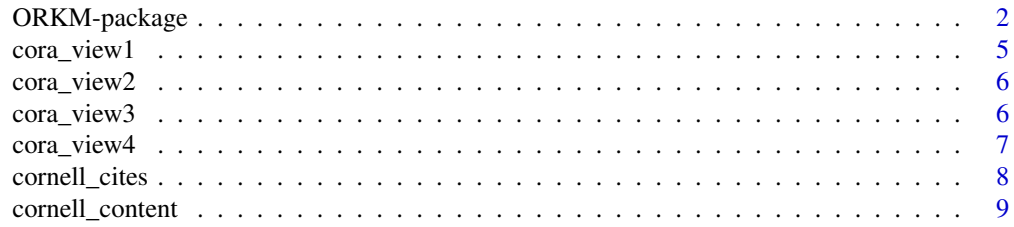

<span id="page-1-0"></span>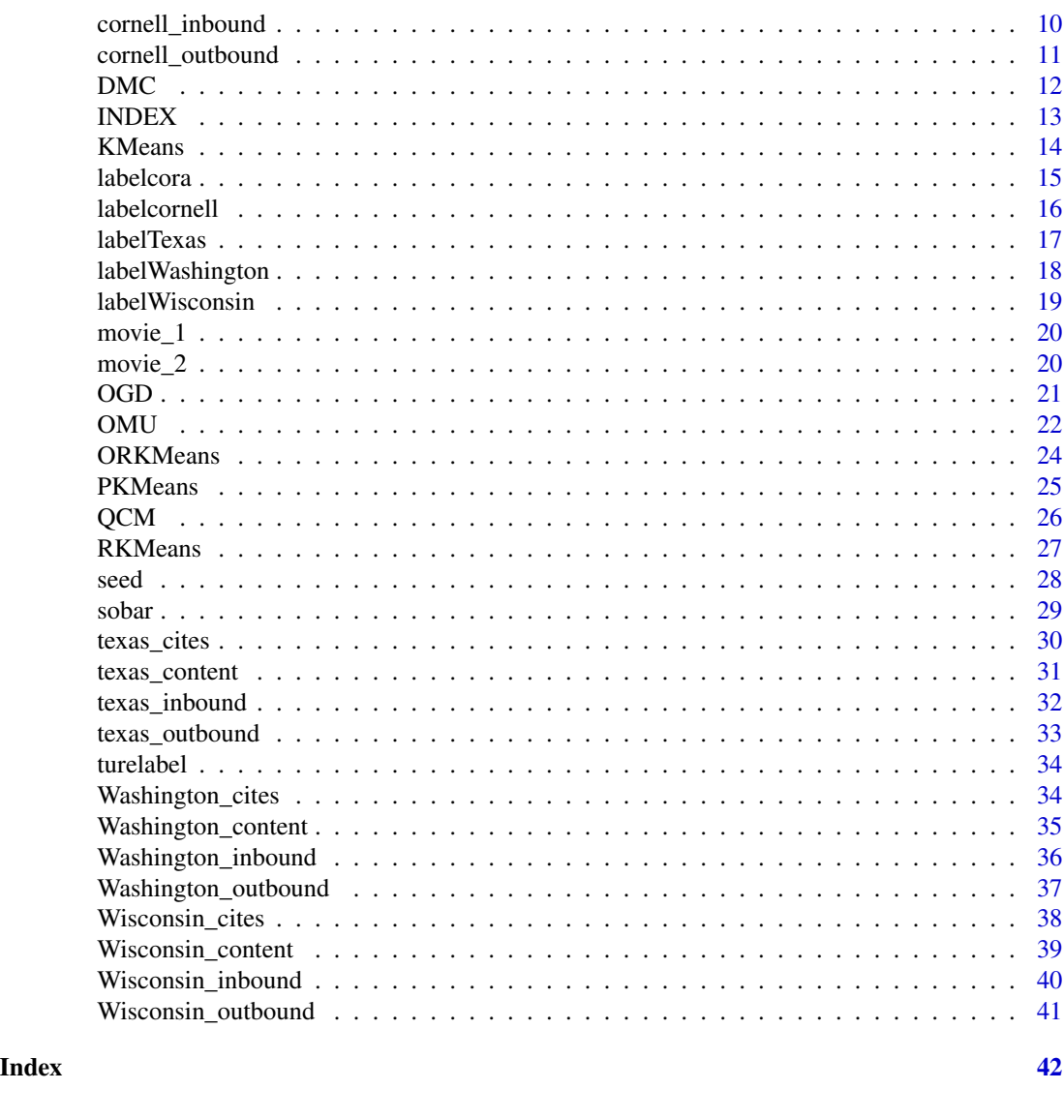

ORKM-package *The Online Regularized K-Means Clustering Algorithm*

# Description

Algorithm of online regularized k-means to deal with online multi(single) view data. The philosophy of the package is described in Guo G. (2020) <doi:10.1080/02331888.2020.1823979>.

# ORKM-package 3

# Details

The DESCRIPTION file:

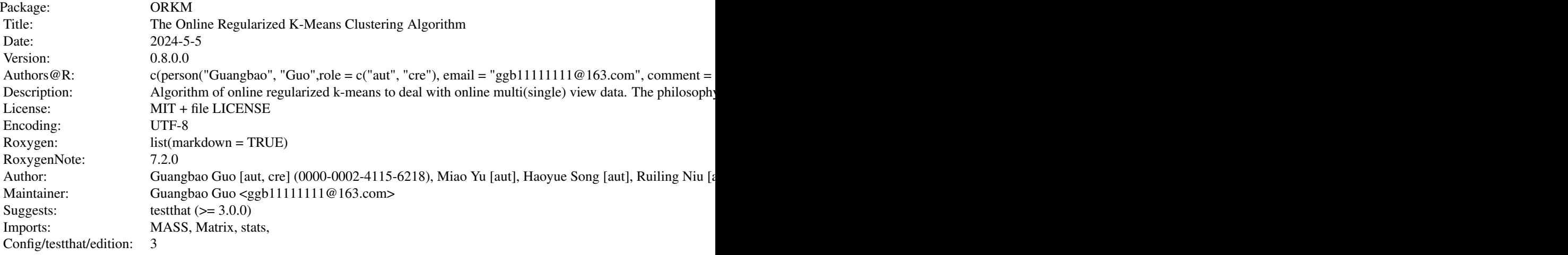

Index of help topics:

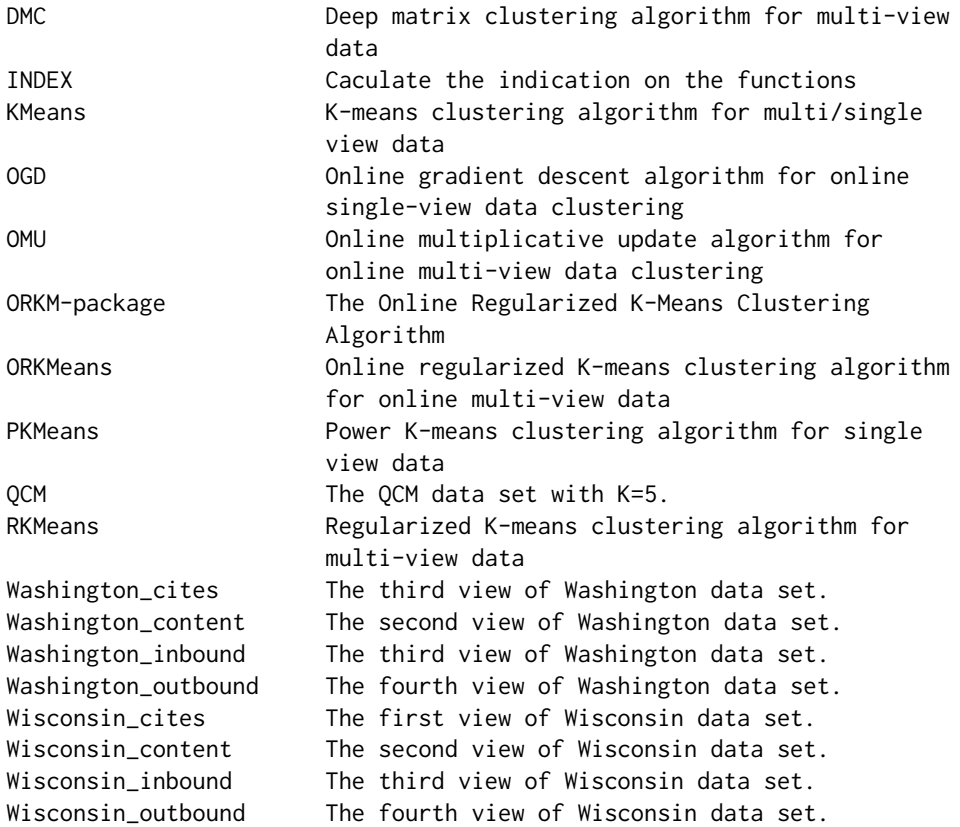

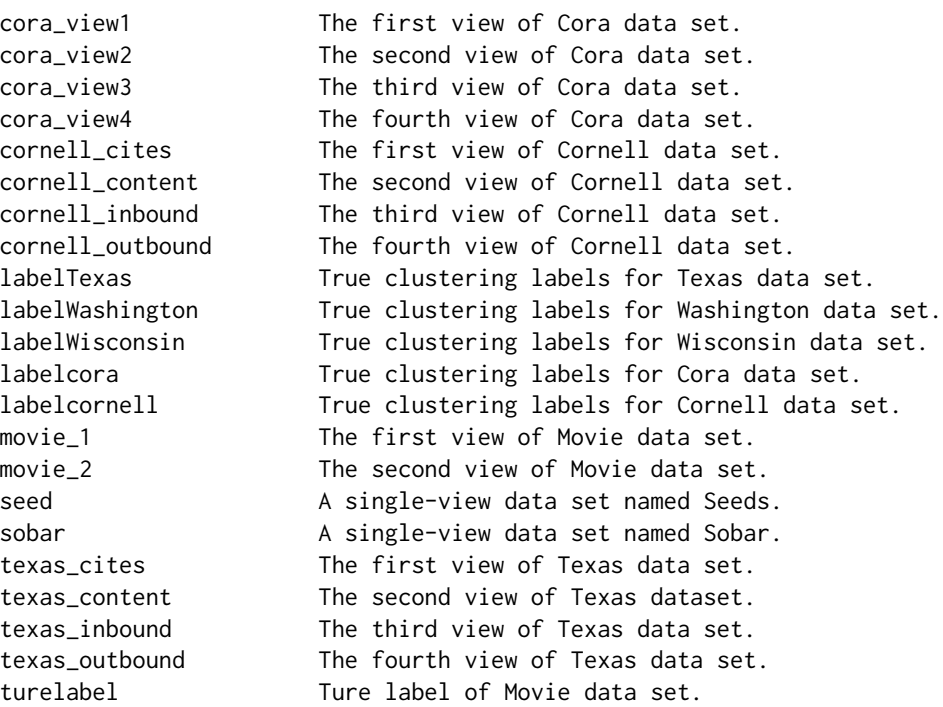

You can use this package for online multi-view clustering, the dataset and real labels are also provided in the package.

# Author(s)

Guangbao Guo [aut, cre] (0000-0002-4115-6218), Miao Yu [aut], Haoyue Song [aut], Ruiling Niu [aut]

Maintainer: Guangbao Guo <ggb11111111@163.com>

# References

Guangbao Guo, Miao Yu, Guoqi Qian, (2023), Orkm: Online Regularized k-Means Clustering for Online Multi-View Data.

# See Also

https://papers.ssrn.com/sol3/papers.cfm?abstract\_id=4484209

```
library(MASS)
library(Matrix)
 yita=0.5;V=2;chushi=100;K=3;r=0.5;max.iter=10;n1=n2=n3=70;gamma=0.1;alpha=0.98;epsilon=1
 X1<-rnorm(n1,20,2);X2<-rnorm(n2,25,1.5);X3<-rnorm(n3,30,2)
  Xv<-c(X1,X2,X3)
  data<-matrix(Xv,n1+n2+n3,2)
  data[1:70,2]<-1;data[71:140,2]<-2;data[141:210,2]<-3
```
# <span id="page-4-0"></span>cora\_view1 5

```
truere=data[,2]
 X<-matrix(data[,1],n1+n2+n3,1)
 lamda1<-0.2;lamda2<-0.8
 lamda<-matrix(c(lamda1,lamda2),nrow=1,ncol=2)
 sol.svd <- svd(lamda)
 U1<-sol.svd$u
 D1<-sol.svd$d
 V1<-sol.svd$v
 C1<-t(U1)Y1<-C1/D1
 view<-V1
 view1<-matrix(view[1,])
 view2<-matrix(view[2,])
 X1<-matrix(view1,n1+n2+n3,1)
 X2<-matrix(view2,n1+n2+n3,1)
 ORKMeans(X=X1,K=K,V=V,r=r,chushi=chushi,yita=yita,gamma=gamma,epsilon=epsilon,
max.iter=max.iter,truere=truere,method=0)
```
cora\_view1 *The first view of Cora data set.*

#### Description

This data matrix is the first view of the multi-view data set called Cora, the keyword view. Cora data set is a multi-view data set of machine learning papers with 4 views, a sample size of nearly 3000 and a number of features of 1500, with a number of clusters of K=4.

#### Usage

data("cora\_view1")

# Format

The format is: num [1:2708, 1:2708] 0 0 0 0 0 0 0 0 1 0 ...

# Details

Cora data set includes keyword view, inbound, outbound link view, and citation network view. It takes the form of a sparse matrix. It has 2708 samples and 2708 features.

#### Source

http://www.cs.umd.edu/projects/linqs/projects/lbc/

#### References

http://www.cs.umd.edu/projects/linqs/projects/lbc/

#### Examples

data(cora\_view1); str(cora\_view1)

<span id="page-5-0"></span>

This data matrix is the second view of Cora data set. It called the citation network view and the form of a sparse matrix. It has 2708 samples and 1433 features. Cora data set is a multi-view data set of machine learning papers with 4 views, a sample size of nearly 3000 and a number of features of 1500, with a number of clusters of K=4.

#### Usage

```
data("cora_view2")
```
#### Format

The format is: num [1:2708, 1:1433] 0 0 0 0 0 0 0 0 0 0 ...

# Details

The second view of Cora data set.

#### Source

http://www.cs.umd.edu/projects/linqs/projects/lbc/

# References

http://www.cs.umd.edu/projects/linqs/projects/lbc/

#### Examples

data(cora\_view2); str(cora\_view2)

cora\_view3 *The third view of Cora data set.*

# Description

This data matrix is the third view of Cora data set. It called the inbound link view and the form of a sparse matrix. It has 2708 samples and 2708 features. Cora data set is a multi-view data set of machine learning papers with 4 views, a sample size of nearly 3000 and a number of features of 1500, with a number of clusters of K=4.

#### Usage

data("cora\_view3")

# <span id="page-6-0"></span>cora\_view4 7

# Format

The format is: num [1:2708, 1:2708] 0 0 0 0 0 0 0 0 0 0 ...

# **Details**

The third view of Cora data set.

# Source

http://www.cs.umd.edu/projects/linqs/projects/lbc/

# References

http://www.cs.umd.edu/projects/linqs/projects/lbc/

# Examples

data(cora\_view3); str(cora\_view3)

cora\_view4 *The fourth view of Cora data set.*

# Description

The fourth view(outbound view) of Cora data set. Cora data set is a multi-view data set of machine learning papers with 4 views, a sample size of nearly 3000 and a number of features of 1500, with a number of clusters of K=4.

# Usage

data("cora\_view4")

## Format

The format is: num [1:2708, 1:2708] 0 0 0 0 0 0 0 0 1 0 ...

#### Details

The fourth view of Cora data set.

#### Source

http://www.cs.umd.edu/projects/linqs/projects/lbc/

# References

http://www.cs.umd.edu/projects/linqs/projects/lbc/

#### Examples

data(cora\_view4); str(cora\_view4)

cornell\_cites *The first view of Cornell data set.*

## Description

Webkb data set contains web pages from four universities, with the corresponding clusters categorised as Professor, Student, Program, or Other pages. The data set contains four subsets of data, Cornell data set, Texas data set, Washington dataset, and Wisconsin data set.

#### Usage

data("cornell\_cites")

# Format

The format is: num [1:195, 1:195] 0 0 0 0 0 0 0 0 0 0 ...

# Details

Cornell data set contains four views with a number of clusters of 5. This data set is the first view with a sample size of 195 and a number of features of 195.

#### Source

http://www.cs.cmu.edu/~webkb/

#### References

M. Craven, D. DiPasquo, D. Freitag, A. McCallum, T. Mitchell, K. Nigam and S. Slattery. Learning to Extract Symbolic Knowledge from the World Wide Web. Proceedings of the 15th National Conference on Artificial Intelligence (AAAI-98).

```
data(cornell_cites)
## maybe str(cornell_cites) ; plot(cornell_cites) ...
```
<span id="page-7-0"></span>

<span id="page-8-0"></span>

Webkb data set contains web pages from four universities, with the corresponding clusters categorised as Professor, Student, Program, or Other pages. The data set contains four subsets of data, Cornell data set, Texas data set, Washington data set, and Wisconsin data set.

# Usage

```
data("cornell_content")
```
#### Format

The format is: num [1:195, 1:1703] 0 0 0 0 0 0 0 0 0 0 ...

#### Details

Cornell data set contains four views with a number of clusters of 5. This data set is the second view with a sample size of 195 and a number of features of 1703.

#### Source

http://www.cs.cmu.edu/~webkb/

#### References

M. Craven, D. DiPasquo, D. Freitag, A. McCallum, T. Mitchell, K. Nigam and S. Slattery. Learning to Extract Symbolic Knowledge from the World Wide Web. Proceedings of the 15th National Conference on Artificial Intelligence (AAAI-98).

```
data(cornell_content)
## maybe str(cornell_content) ; plot(cornell_content) ...
```
<span id="page-9-0"></span>

Webkb data set contains web pages from four universities, with the corresponding clusters categorised as Professor, Student, Program, or Other pages. The data set contains four subsets of data, Cornell data set, Texas data set, Washington dataset, and Wisconsin data set.

### Usage

```
data("cornell_inbound")
```
#### Format

The format is: num [1:195, 1:195] 0 0 0 0 0 0 0 0 0 0 ...

#### Details

Cornell data set contains four views with a number of clusters of 5. This data set is the third view with a sample size of 195 and a number of features of 195.

#### Source

http://www.cs.cmu.edu/~webkb/

#### References

M. Craven, D. DiPasquo, D. Freitag, A. McCallum, T. Mitchell, K. Nigam and S. Slattery. Learning to Extract Symbolic Knowledge from the World Wide Web. Proceedings of the 15th National Conference on Artificial Intelligence (AAAI-98).

```
data(cornell_inbound)
## maybe str(cornell_inbound) ; plot(cornell_inbound) ...
```
<span id="page-10-0"></span>Webkb data set contains web pages from four universities, with the corresponding clusters categorised as Professor, Student, Program, or Other pages. The data set contains four subsets of data, Cornell data set, Texas data set, Washington data set, and Wisconsin data set.

# Usage

```
data("cornell_outbound")
```
#### Format

The format is: num [1:195, 1:195] 0 0 0 0 0 0 0 0 0 0 ...

#### Details

Cornell data set contains four views with a number of clusters of 5. This data set is the fourth view with a sample size of 195 and a number of features of 195.

#### Source

http://www.cs.cmu.edu/~webkb/

#### References

M. Craven, D. DiPasquo, D. Freitag, A. McCallum, T. Mitchell, K. Nigam and S. Slattery. Learning to Extract Symbolic Knowledge from the World Wide Web. Proceedings of the 15th National Conference on Artificial Intelligence (AAAI-98).

```
data(cornell_outbound)
## maybe str(cornell_outbound) ; plot(cornell_outbound) ...
```
<span id="page-11-0"></span>This algorithm decomposes the multi-view data matrix into representative subspaces layer by layer, and generates a cluster at each layer. To enhance the diversity between the generated clusters, new redundant quantifiers arising from the proximity between samples in these subspaces are minimised. An iterative optimisation process is further introduced to simultaneously seek multiple clusters with quality and diversity.

#### Usage

 $DMC(X, K, V, r, \lambda)$  lamda, truere, max.iter, method = 0)

#### Arguments

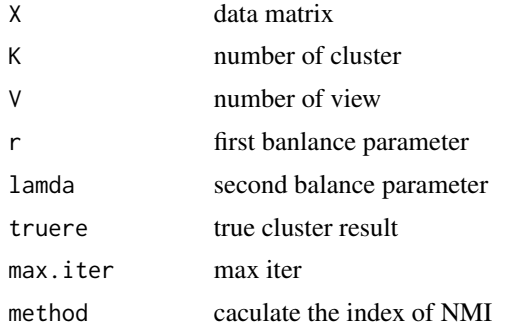

# Value

NMI,Alpha1,center,result

#### Author(s)

Miao Yu

```
library(MASS)
V=2;lamda=0.5;K=3;r=0.5;max.iter=10;n1=n2=n3=70
X1<-rnorm(n1,20,2);X2<-rnorm(n2,25,1.5);X3<-rnorm(n3,30,2)
Xv<-c(X1,X2,X3)
data<-matrix(Xv,n1+n2+n3,2)
data[1:70,2]<-1;data[71:140,2]<-2;data[141:210,2]<-3
truere=data[,2]
X<-matrix(data[,1],n1+n2+n3,1)
lamda1<-0.2;lamda2<-0.8
lamda0<-matrix(c(lamda1,lamda2),nrow=1,ncol=2)
```
#### <span id="page-12-0"></span>INDEX  $\blacksquare$

```
sol.svd <- svd(lamda0)
U1<-sol.svd$u
D1<-sol.svd$d
V1<-sol.svd$v
C1<-t(U1)%*%t(X)
Y1<-C1/D1
view<-V1%*%Y1
view1<-matrix(view[1,])
view2<-matrix(view[2,])
X1<-matrix(view1,n1+n2+n3,1)
X2<-matrix(view2,n1+n2+n3,1)
DMC(X=X1,K=K,V=V,lamda=lamda,r=r,max.iter=max.iter,truere=truere,method=0)
```
INDEX *Caculate the indication on the functions*

# Description

This function contains the calculation of five clustering effect evaluation metrics, specifically, Purity, NMI, F-score, RI, Precision and Recall, which are used to evaluate the clustering effect of the above functions, method=0 purity;method=1,precision; method=2,recall; method=3, F-score; method=4, RI.

#### Usage

INDEX(vec1, vec2, method =  $0$ , mybeta =  $0$ )

#### Arguments

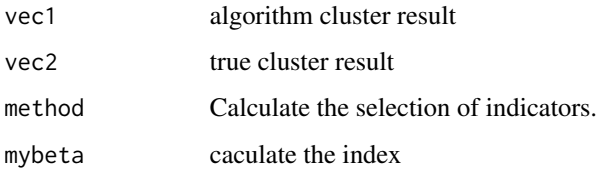

# Value

accuracy

```
P1<-c(1,1,1,2,3,2,1);truelabel<-c(1,1,1,2,2,2,3)
INDEX(P1,truelabel,method=0);INDEX(P1,truelabel,method=2)
```
<span id="page-13-0"></span>The K-means clustering algorithm is a common clustering algorithm that divides a data set into K clusters, with each cluster represented using the mean of all samples within the cluster, referring to that mean as the j-cluster centre. The algorithm is unsupervised learning, where the categories are not known in advance and similar objects are automatically grouped into the same cluster. The Kmeans algorithm achieves clustering by calculating the distance between each point and the centre of mass of different clusters and assigning it to the nearest cluster. The algorithm is simple and easy to implement, but is susceptible to the initial centre of mass, the possibility of empty clusters, and the possibility of convergence to local minima. Clustering applications can be used to discover different groups of users, allowing for tasks such as precision marketing, document segmentation, finding people in the same circle in social networks, and handling anomalous data.

# Usage

KMeans(X, K, V, r, max.iter, truere, method = 0)

#### Arguments

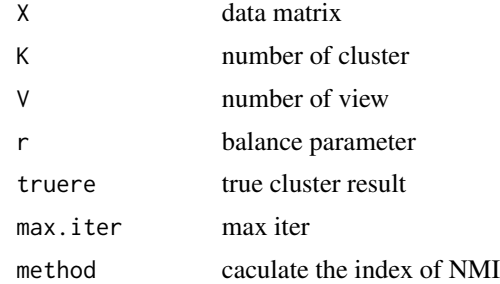

#### Value

NMI,weight,center,result

#### Author(s)

Miao Yu

```
library(MASS)
library(Matrix)
V=2;K=3;r=0.5;max.iter=10;n1=n2=n3=70
X1<-rnorm(n1,20,2);X2<-rnorm(n2,25,1.5);X3<-rnorm(n3,30,2)
Xv<-c(X1,X2,X3)
data<-matrix(Xv,n1+n2+n3,2)
```
#### <span id="page-14-0"></span>labelcora de la contrada de la contrada de la contrada de la contrada de la contrada de la contrada de la contrad

```
data[1:70,2]<-1;data[71:140,2]<-2;data[141:210,2]<-3
truere=data[,2]
X<-matrix(data[,1],n1+n2+n3,1)
lamda1<-0.2;lamda2<-0.8
lamda<-matrix(c(lamda1,lamda2),nrow=1,ncol=2)
sol.svd <- svd(lamda)
U1<-sol.svd$u
D1<-sol.svd$d
V1<-sol.svd$v
C1<-t(U1)Y1<-C1/D1
view<-V1
view1 <- matrix(view[1,])
view2<-matrix(view[2,])
X1<-matrix(view1,n1+n2+n3,1)
X2<-matrix(view2,n1+n2+n3,1)
KMeans(X=X1,K=K,V=V,r=r,max.iter=max.iter,truere=truere,method=0)
```
labelcora *True clustering labels for Cora data set.*

# Description

True clustering labels for the Cora dataset, which can be applied to 4 views.

#### Usage

```
data("labelcora")
```
# Format

The format is: chr [1:2708] "1" "2" "3" "3" "4" "4" "5" "1" "1" "5" "1" "6" "4" "7" ...

# Details

True clustering labels for the Cora dataset, which can be applied to 4 views.

#### Source

http://www.cs.umd.edu/projects/linqs/projects/lbc/

# References

http://www.cs.umd.edu/projects/linqs/projects/lbc/

# Examples

data(labelcora)

<span id="page-15-0"></span>

Webkb data set contains web pages from four universities, with the corresponding clusters categorised as Professor, Student, Program, or Other pages. The data set contains four subsets of data, Cornell data set, Texas data set, Washington data set, and Wisconsin data set.

#### Usage

```
data("labelcornell")
```
#### Format

The format is: int [1:195, 1] 1 1 2 3 3 3 2 4 3 3 ... - attr(\*, "dimnames")=List of 2 ..\$ : NULL ..\$ : chr "V1"

# Details

Cornell dat aset contains four views with a number of clusters of 5. You can use this true label to calculate your clustering accuracy.

# Source

http://www.cs.cmu.edu/~webkb/

# References

M. Craven, D. DiPasquo, D. Freitag, A. McCallum, T. Mitchell, K. Nigam and S. Slattery. Learning to Extract Symbolic Knowledge from the World Wide Web. Proceedings of the 15th National Conference on Artificial Intelligence (AAAI-98).

```
data(labelcornell)
## maybe str(labelcornell) ; plot(labelcornell) ...
```
<span id="page-16-0"></span>

Webkb data set contains web pages from four universities, with the corresponding clusters categorised as Professor, Student, Program, or Other pages. The data set contains four subsets of data, Cornell data set, Texas data set, Washington data set, and Wisconsin data set.

# Usage

```
data("labelTexas")
```
#### Format

The format is: num [1:187] 1 2 3 1 4 3 3 3 4 1 ...

#### Details

Texas data set contains four views with a number of clusters of 5. You can use this true label to calculate your clustering accuracy.

#### Source

http://www.cs.cmu.edu/~webkb/

#### References

M. Craven, D. DiPasquo, D. Freitag, A. McCallum, T. Mitchell, K. Nigam and S. Slattery. Learning to Extract Symbolic Knowledge from the World Wide Web. Proceedings of the 15th National Conference on Artificial Intelligence (AAAI-98).

```
data(labelTexas)
## maybe str(labelTexas) ; plot(labelTexas) ...
```
<span id="page-17-0"></span>

Webkb data set contains web pages from four universities, with the corresponding clusters categorised as Professor, Student, Program, or Other pages. The data set contains four subsets of data, Cornell data set, Texas data set, Washington data set, and Wisconsin data set.

# Usage

```
data("labelWashington")
```
#### Format

The format is: num [1:230] 1 2 2 2 2 2 2 2 2 2 ...

#### Details

Washington data set contains four views with a number of clusters of 5. You can use this true label to calculate your clustering accuracy.

#### Source

http://www.cs.cmu.edu/~webkb/

#### References

M. Craven, D. DiPasquo, D. Freitag, A. McCallum, T. Mitchell, K. Nigam and S. Slattery. Learning to Extract Symbolic Knowledge from the World Wide Web. Proceedings of the 15th National Conference on Artificial Intelligence (AAAI-98).

```
data(labelWashington)
## maybe str(labelWashington) ; plot(labelWashington) ...
```
<span id="page-18-0"></span>

Webkb data set contains web pages from four universities, with the corresponding clusters categorised as Professor, Student, Program, or Other pages. The data set contains four subsets of data, Cornell dataset, Texas dataset, Washington dataset, and Wisconsin data set.

# Usage

```
data("labelWisconsin")
```
#### Format

The format is: num [1:265] 1 2 3 3 1 1 1 1 1 1 ...

#### Details

Wisconsin data set contains four views with a number of clusters of 5. You can use this true label to calculate your clustering accuracy.

#### Source

http://www.cs.cmu.edu/~webkb/

#### References

M. Craven, D. DiPasquo, D. Freitag, A. McCallum, T. Mitchell, K. Nigam and S. Slattery. Learning to Extract Symbolic Knowledge from the World Wide Web. Proceedings of the 15th National Conference on Artificial Intelligence (AAAI-98).

```
data(labelWisconsin)
## maybe str(labelWisconsin) ; plot(labelWisconsin) ...
```
<span id="page-19-0"></span>

The first view(keyword view) of Movie data set. Movie data set contains 2 views, each containing 1878 variables from 617 instances, and the number of clusters to be clustered is  $K = 17$ . The number of clusters is large, so it is difficult to cluster. The data set was extracted from IMDb and the main objective was to to find the movie genres, combined from two view matrices.

#### Usage

data("movie\_1")

#### Format

The format is: num [1:617, 1:1878] 1 0 0 0 0 0 0 0 0 0 ...

# Details

The first view of Movie dataset.

#### Source

https://lig-membres.imag.fr/grimal/data.html.

#### References

C. Grimal. the multi-view movie data set. 2010. URL https://lig-membres.imag.fr/grimal/data.html.

#### Examples

```
data(movie_1); str(movie_1)
```
movie\_2 *The second view of Movie data set.*

# Description

The second view(participant view) of Movie data set. Movie data set contains 2 views, each containing 1878 variables from 617 instances, and the number of clusters to be clustered is  $K = 17$ . The number of clusters is large, so it is difficult to cluster. The data set was extracted from IMDb and the main objective was to to find the movie genres, combined from two view matrices.

#### Usage

data("movie\_2")

#### <span id="page-20-0"></span> $OGD$  21

# Format

The format is: num [1:617, 1:1398] 1 0 0 0 0 0 0 0 0 0 ...

#### Details

The second view of Movie data set.

# Source

https://lig-membres.imag.fr/grimal/data.html.

# References

C. Grimal. the multi-view movie data set. 2010. URL https://lig-membres.imag.fr/grimal/data.html.

# Examples

```
data(movie_2); str(movie_2)
```
OGD *Online gradient descent algorithm for online single-view data clustering*

# Description

Online gradient descent is an optimisation algorithm in machine learning for when the amount of data is too large to process all the data at the same time. In this algorithm, the model parameters are updated based on a single training sample, rather than using the entire training set. The direction of each update is determined by the direction of the gradient of the current sample, and the local or global extremes of the gradient descent algorithm depend on the order of the sampled samples. Compared to Batch Gradient Descent (BGD) algorithm, online gradient descent algorithms can process data streams and update the model as they process the data, and are therefore more efficient for large-scale data. However, online gradient descent algorithm should only be used if the data stream is continuously present and updated.

# Usage

OGD(X, K, gamma, max.m, chushi, yita, epsilon, truere, method =  $\varnothing$ )

#### Arguments

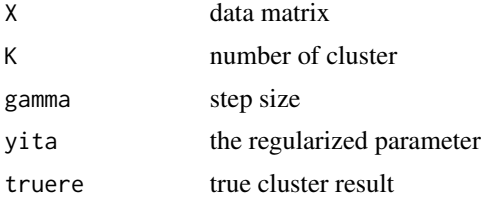

<span id="page-21-0"></span>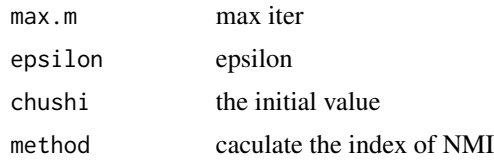

# Value

result,NMI,M

# Author(s)

Miao Yu

#### Examples

```
yita=0.5;V=2;K=3;chushi=100;epsilon=1;gamma=0.1;max.m=10;n1=n2=n3=70
X1<-rnorm(n1,20,2);X2<-rnorm(n2,25,1.5);X3<-rnorm(n3,30,2)
Xv<-c(X1,X2,X3)
data<-matrix(Xv,n1+n2+n3,2)
data[1:70,2]<-1;data[71:140,2]<-2;data[141:210,2]<-3
X<-matrix(data[,1],n1+n2+n3,1)
truere=data[,2]
lamda1<-0.2;lamda2<-0.8
lamda<-matrix(c(lamda1,lamda2),nrow=1,ncol=2)
sol.svd <- svd(lamda)
 U1<-sol.svd$u
D1<-sol.svd$d
V1<-sol.svd$v
C1 < -t(U1)Y1<-C1/D1
view<-V1
view1 <- matrix(view[1,])
view2<-matrix(view[2,])
X1<-matrix(view1,n1+n2+n3,1)
X2<-matrix(view2,n1+n2+n3,1)
OGD(X=X1,K=K,gamma=gamma,max.m=max.m,chushi=chushi,
yita=yita,epsilon=epsilon,truere=truere,method=0)
```
OMU *Online multiplicative update algorithm for online multi-view data clustering*

#### Description

This algorithm integrates the multiplicative normalization factor as an additional term in the original additivity update rule, which usually has approximately opposite direction. Thus, the improved iteration rule can be easily converted to a multiplicative version. After each iteration After each iteration, non-negativity is maintained.

#### $OMU$  23

# Usage

OMU(X,K,V,chushi,yita,r,max.iter,epsilon,truere,method=0)

# Arguments

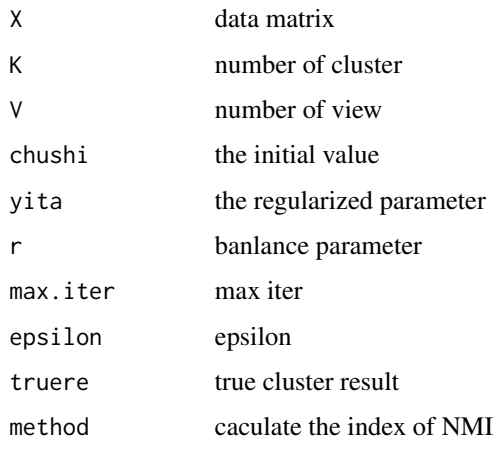

#### Value

NMI,result,M

```
yita=0.5;V=2;chushi=100;K=3;r=0.5;max.iter=10;n1=n2=n3=70;epsilon=1
X1<-rnorm(n1,20,2);X2<-rnorm(n2,25,1.5);X3<-rnorm(n3,30,2)
Xv<-c(X1,X2,X3)
data<-matrix(Xv,n1+n2+n3,2)
data[1:70,2]<-1;data[71:140,2]<-2;data[141:210,2]<-3
truere=data[,2]
X<-matrix(data[,1],n1+n2+n3,1)
lamda1<-0.2;lamda2<-0.8
lamda<-matrix(c(lamda1,lamda2),nrow=1,ncol=2)
sol.svd <- svd(lamda)
U1<-sol.svd$u
D1<-sol.svd$d
V1<-sol.svd$v
C1<-t(U1)%*%t(X)
Y1<-C1/D1
view<-V1%*%Y1
view1<-matrix(view[1,])
view2<-matrix(view[2,])
X1<-matrix(view1,n1+n2+n3,1)
X2<-matrix(view2,n1+n2+n3,1)
OMU(X=X1,K=K,V=V,chushi=chushi,yita=yita,r=r,max.iter=max.iter,
epsilon=epsilon,truere=truere,method=0)
```
<span id="page-23-0"></span>ORKMeans *Online regularized K-means clustering algorithm for online multiview data*

#### Description

For the online clustering problem, this function proposes the Online Regularized K-means Clustering (ORKMC) method to deal with online multi-view data. Firstly, for the clustering problem of multi-view data, a non-negative matrix decomposition is used as the starting point of the model to find the indicator matrix and cluster centres of each cluster; for online updating, a projected gradient descent method is proposed to perform online updating to improve the accuracy and speed of data clustering; for the overfitting phenomenon, regularisation is proposed to avoid the above problem. In addition, since the choice of regularization parameters is extremely important to the effectiveness of the ORKMC algorithm, the choice of regularization parameters varies in different datasets. In this paper, a suitable range of regularisation parameters and model parameters is given. The effectiveness of the ORKMC algorithm is tested through an extensive study of multiview/single-view data. The validity of the ORKMC algorithm is tested through an extensive study of multi-view/single-view data.

#### Usage

ORKMeans(X,K,V,chushi,r,yita,gamma,alpha,epsilon,truere,max.iter,method=0)

#### Arguments

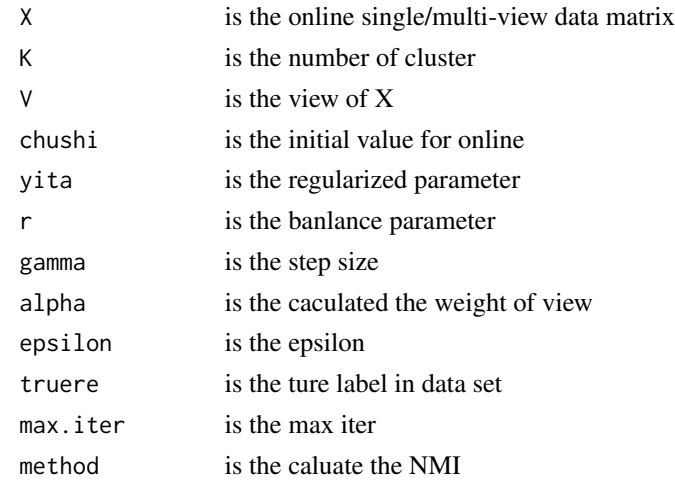

# Value

NMI,weight,center,result

#### Author(s)

Miao Yu

#### <span id="page-24-0"></span>PKMeans 25

#### Examples

```
library(MASS)
library(Matrix)
 yita=0.5;V=2;chushi=100;K=3;r=0.5;max.iter=10;n1=n2=n3=70;gamma=0.1;alpha=0.98;epsilon=1
 X1<-rnorm(n1,20,2);X2<-rnorm(n2,25,1.5);X3<-rnorm(n3,30,2)
 Xv<-c(X1,X2,X3)
 data<-matrix(Xv,n1+n2+n3,2)
 data[1:70,2]<-1;data[71:140,2]<-2;data[141:210,2]<-3
 truere=data[,2]
 X<-matrix(data[,1],n1+n2+n3,1)
 lamda1<-0.2;lamda2<-0.8
 lamda<-matrix(c(lamda1,lamda2),nrow=1,ncol=2)
 sol.svd <- svd(lamda)
 U1<-sol.svd$u
 D1<-sol.svd$d
 V1<-sol.svd$v
 C1 < -t (U1)
 Y1<-C1/D1
 view<-V1
 view1 <- matrix(view[1,])
 view2<-matrix(view[2,])
 X1<-matrix(view1,n1+n2+n3,1)
 X2<-matrix(view2,n1+n2+n3,1)
 ORKMeans(X=X1,K=K,V=V,r=r,chushi=chushi,yita=yita,gamma=gamma,epsilon=epsilon,
max.iter=max.iter,truere=truere,method=0)
```
PKMeans *Power K-means clustering algorithm for single view data*

#### Description

The power K-means algorithm is a generalization of the Lloyd algorithm, which approximates the ordinary K-means algorithm by a majorization-minimization method with the descent properties and lower complexity of the Lloyd algorithm. The power K-means embeds the K-means problem into a series of better performing problems. These smooth intermediate problems have a smoother objective function and tend to guide the clustering to find a global minimum with the K-means as the objective. The method has the same iteration complexity as Lloyd's algorithm, reduces sensitivity to initialization, and greatly improves algorithm performance in the high-dimensional case.

#### Usage

 $PKMeans(X, K, yitapower, sm, max.m, true, method =  $0$ )$ 

#### Arguments

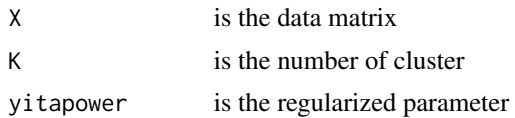

<span id="page-25-0"></span>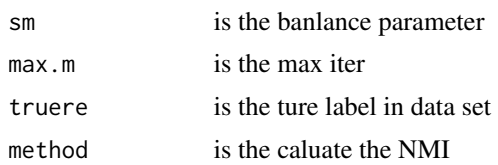

#### Value

center,NMI,result

# Author(s)

Miao Yu

# Examples

```
library(MASS)
  yitapower=0.5;K=3;sm=0.5;max.m=100;n1=n2=n3=70
  X1<-rnorm(n1,20,2);X2<-rnorm(n2,25,1.5);X3<-rnorm(n3,30,2)
  Xv<-c(X1,X2,X3)
  data<-matrix(Xv,n1+n2+n3,2)
  data[1:70,2]<-1;data[71:140,2]<-2;data[141:210,2]<-3
  truere=data[,2]
  X11<-matrix(data[,1],n1+n2+n3,1)
  PKMeans(X=X11,K=K,yitapower=yitapower,sm=sm,max.m=max.m,truere=truere,method=0)
```
QCM *The QCM data set with K=5.*

#### Description

Five different QCM gas sensors were used and five different gas measurements were made for each sensor (1-octanol, 1-propanol, 2-butanol, 2-propanol and 1-isobutanol).

# Usage

data("QCM")

# Format

The format is: num [1:125, 1:15] -10.06 -9.69 -12.07 -14.21 -16.57 ...

# Details

The QCM data set with K=5.

# Source

https://www.sciencedirect.com/science/article/pii/S2215098619303337.

#### <span id="page-26-0"></span>RKMeans 27

#### References

M. F. Adak, P. Lieberzeit, P. Jarujamrus, and N. Yumusak. Classification of alcohols obtained by qcm sensors with different characteristics using abc based neural network. Engineering Science and Technology, an International Journal, 23(3):463–469, 2020. ISSN 2215-0986. doi: https://doi. org/10.1016/j.jestch.2019.06.011. URL https://www.sciencedirect.com/science/article/pii/S2215098619303337.

# Examples

data(QCM); str(QCM)

RKMeans *Regularized K-means clustering algorithm for multi-view data*

# **Description**

This function improves the regularized K-means clustering (RKMC) algorithm for the multi-view data clustering problem. Specifically, the regularisation term is added to the K-means algorithm to avoid overfitting of the data. Numerical analysis shows that the RKMC algorithm significantly improves the clustering performance compared to other methods. In addition, in order to reveal the structure of real data as realistically as possible, improve the clustering accuracy of highdimensional data, and balance the weights of each view, the RKMC algorithm assigns a series of learnable weight values to each view, thus reflecting the relationship and compatibility of each view more flexibly.

#### Usage

 $RKMeans(X, K, V, yita, r, max.iter, true, method = 0)$ 

#### Arguments

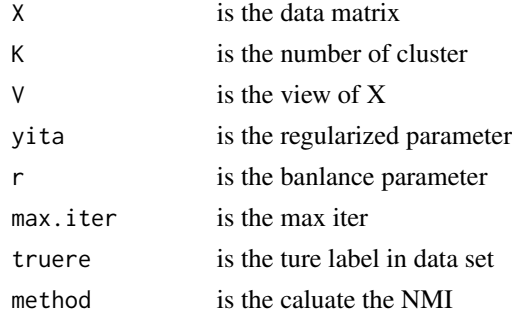

#### Value

NMI,weight,center,result

#### Author(s)

Miao Yu

# Examples

```
library(MASS)
library(Matrix)
yita=0.5;V=2;K=3;r=0.5;max.iter=10;n1=n2=n3=70
X1<-rnorm(n1,20,2);X2<-rnorm(n2,25,1.5);X3<-rnorm(n3,30,2)
Xv<-c(X1,X2,X3)
data<-matrix(Xv,n1+n2+n3,2)
data[1:70,2]<-1;data[71:140,2]<-2;data[141:210,2]<-3
X<-matrix(data[,1],n1+n2+n3,1)
truere=data[,2]
lamda1<-0.2;lamda2<-0.8
lamda<-matrix(c(lamda1,lamda2),nrow=1,ncol=2)
sol.svd <- svd(lamda)
U1<-sol.svd$u
D1<-sol.svd$d
V1<-sol.svd$v
C1 < -t (U1)
Y1<-C1/D1
view<-V1
view1<-matrix(view[1,])
view2<-matrix(view[2,])
X1<-matrix(view1,n1+n2+n3,1)
X2<-matrix(view2,n1+n2+n3,1)
RKMeans(X=X1,K=K,V=V,yita=yita,r=r,max.iter=max.iter,truere=truere,method=0)
```
seed *A single-view data set named Seeds.*

## Description

The Seeds data set holds data on the area, circumference, compaction, seed length, seed width, asymmetry factor, length of the ventral groove of the seed and category data for different varieties of wheat seeds. The data set contains a total of 210 records, 7 features, and one label, which is divided into 3 categories.

#### Usage

data("seed")

# Format

The format is: num [1:210, 1:8] 15.3 14.9 14.3 13.8 16.1 ...

# Details

A single-view data set named seed.

#### Source

http://archive.ics.uci.edu/ml/datasets/seeds

<span id="page-27-0"></span>

#### <span id="page-28-0"></span>sobar 29

# References

http://archive.ics.uci.edu/ml/datasets/seeds

# Examples

```
data(seed); str(seed)
```
sobar *A single-view data set named Sobar.*

## Description

A single-view data set named Sobar. Sobar data set is a behavioural risk data set for cervical cancer, which has a number of clusters of 2.

# Usage

```
data("sobar")
```
# Format

The format is: num [1:72, 1:20] 10 10 10 10 8 10 10 8 10 7 ...

# Details

A single-view data set named sobar.

#### Source

http://archive.ics.uci.edu/ml/datasets/Cervical+Cancer+Behavior+Risk

# References

http://archive.ics.uci.edu/ml/datasets/Cervical+Cancer+Behavior+Risk

# Examples

data(sobar); str(sobar)

<span id="page-29-0"></span>

Webkb data set contains web pages from four universities, with the corresponding clusters categorised as Professor, Student, Program, or Other pages. The data set contains four subsets of data, Cornell data set, Texas data set, Washington data set, and Wisconsin data set.

# Usage

```
data("texas_cites")
```
#### Format

The format is: num [1:187, 1:187] 0 1 1 1 0 1 1 0 1 0 ...

#### Details

Texas data set contains four views with a number of clusters of 5. This data set is the first view with a sample size of 187 and a number of features of 187.

#### Source

http://www.cs.cmu.edu/~webkb/

#### References

M. Craven, D. DiPasquo, D. Freitag, A. McCallum, T. Mitchell, K. Nigam and S. Slattery. Learning to Extract Symbolic Knowledge from the World Wide Web. Proceedings of the 15th National Conference on Artificial Intelligence (AAAI-98).

```
data(texas_cites)
## maybe str(texas_cites) ; plot(texas_cites) ...
```
<span id="page-30-0"></span>

Webkb data set contains web pages from four universities, with the corresponding clusters categorised as Professor, Student, Program, or Other pages. The data set contains four subsets of data, Cornell dataset, Texas dataset, Washington dataset, and Wisconsin dataset.

# Usage

```
data("texas_content")
```
#### Format

The format is: num [1:187, 1:1703] 0 0 0 0 0 0 0 0 0 0 ...

#### Details

Texas data set contains four views with a number of clusters of 5. This data set is the second view with a sample size of 187 and a number of features of 1703.

#### Source

http://www.cs.cmu.edu/~webkb/

#### References

M. Craven, D. DiPasquo, D. Freitag, A. McCallum, T. Mitchell, K. Nigam and S. Slattery. Learning to Extract Symbolic Knowledge from the World Wide Web. Proceedings of the 15th National Conference on Artificial Intelligence (AAAI-98).

```
data(texas_content)
## maybe str(texas_content) ; plot(texas_content) ...
```
<span id="page-31-0"></span>

Webkb data set contains web pages from four universities, with the corresponding clusters categorised as Professor, Student, Program, or Other pages. The data set contains four subsets of data, Cornell data set, Texas data set, Washington data set, and Wisconsin data set.

### Usage

```
data("texas_inbound")
```
#### Format

The format is: num [1:187, 1:187] 0 0 0 0 0 0 0 0 0 0 ...

#### Details

Texas data set contains four views with a number of clusters of 5. This data set is the third view with a sample size of 187 and a number of features of 187.

#### Source

http://www.cs.cmu.edu/~webkb/

#### References

M. Craven, D. DiPasquo, D. Freitag, A. McCallum, T. Mitchell, K. Nigam and S. Slattery. Learning to Extract Symbolic Knowledge from the World Wide Web. Proceedings of the 15th National Conference on Artificial Intelligence (AAAI-98).

```
data(texas_inbound)
## maybe str(texas_inbound) ; plot(texas_inbound) ...
```
<span id="page-32-0"></span>

Webkb data set contains web pages from four universities, with the corresponding clusters categorised as Professor, Student, Program, or Other pages. The data set contains four subsets of data, Cornell data set, Texas data set, Washington data set, and Wisconsin data set.

# Usage

```
data("texas_outbound")
```
#### Format

The format is: num [1:187, 1:187] 0 1 1 1 0 1 1 0 1 0 ...

#### Details

Texas data set contains four views with a number of clusters of 5. This data set is the fourth view with a sample size of 187 and a number of features of 187.

#### Source

http://www.cs.cmu.edu/~webkb/

#### References

M. Craven, D. DiPasquo, D. Freitag, A. McCallum, T. Mitchell, K. Nigam and S. Slattery. Learning to Extract Symbolic Knowledge from the World Wide Web. Proceedings of the 15th National Conference on Artificial Intelligence (AAAI-98).

```
data(texas_outbound)
## maybe str(texas_outbound) ; plot(texas_outbound) ...
```
<span id="page-33-0"></span>

Ture label of Movie data set. You can use it to calculate the accuracy of the clustering results.

# Usage

```
data("turelabel")
```
# Format

A data frame with 617 observations on the following variable.

V1 a numeric vector

# Details

Ture label of Movie data set.

#### Source

https://lig-membres.imag.fr/grimal/data.html.

# References

C. Grimal. the multi-view movie data set. 2010. URL https://lig-membres.imag.fr/grimal/data.html.

# Examples

```
data(turelabel)
## maybe str(turelabel) ; plot(turelabel) ...
```
Washington\_cites *The third view of Washington data set.*

# Description

Webkb data set contains web pages from four universities, with the corresponding clusters categorised as Professor, Student, Program, or Other pages. The data set contains four subsets of data, Cornell data set, Texas data set, Washington data set, and Wisconsin data set.

#### Usage

```
data("Washington_cites")
```
#### <span id="page-34-0"></span>Format

The format is: num [1:230, 1:230] 2 0 0 0 0 0 0 0 0 0 ...

#### Details

Washington data set contains four views with a number of clusters of 5. This data set is the third view with a sample size of 230 and a number of features of 230.

### Source

http://www.cs.cmu.edu/~webkb/

#### References

M. Craven, D. DiPasquo, D. Freitag, A. McCallum, T. Mitchell, K. Nigam and S. Slattery. Learning to Extract Symbolic Knowledge from the World Wide Web. Proceedings of the 15th National Conference on Artificial Intelligence (AAAI-98).

#### Examples

```
data(Washington_cites)
## maybe str(Washington_cites) ; plot(Washington_cites) ...
```
Washington\_content *The second view of Washington data set.*

#### **Description**

Webkb dataset contains web pages from four universities, with the corresponding clusters categorised as Professor, Student, Program, or Other pages. The data set contains four subsets of data, Cornell data set, Texas data set, Washington data set, and Wisconsin data set.

#### Usage

```
data("Washington_content")
```
# Format

The format is: num [1:230, 1:1703] 0 0 0 0 0 0 0 0 0 0 ...

#### Details

Washington data set contains four views with a number of clusters of 5. This data set is the second view with a sample size of 230 and a number of features of 1703.

# Source

http://www.cs.cmu.edu/~webkb/

#### References

M. Craven, D. DiPasquo, D. Freitag, A. McCallum, T. Mitchell, K. Nigam and S. Slattery. Learning to Extract Symbolic Knowledge from the World Wide Web. Proceedings of the 15th National Conference on Artificial Intelligence (AAAI-98).

# Examples

```
data(Washington_content)
## maybe str(Washington_content) ; plot(Washington_content) ...
```
Washington\_inbound *The third view of Washington data set.*

#### Description

Webkb data set contains web pages from four universities, with the corresponding clusters categorised as Professor, Student, Program, or Other pages. The data set contains four subsets of data, Cornell data set, Texas data set, Washington data set, and Wisconsin data set.

#### Usage

```
data("Washington_inbound")
```
#### Format

The format is: num [1:230, 1:230] 1 0 0 0 0 0 0 0 0 0 ...

# Details

Washington data set contains four views with a number of clusters of 5. This data set is the third view with a sample size of 230 and a number of features of 230.

#### Source

http://www.cs.cmu.edu/~webkb/

# References

M. Craven, D. DiPasquo, D. Freitag, A. McCallum, T. Mitchell, K. Nigam and S. Slattery. Learning to Extract Symbolic Knowledge from the World Wide Web. Proceedings of the 15th National Conference on Artificial Intelligence (AAAI-98).

```
data(Washington_inbound)
## maybe str(Washington_inbound) ; plot(Washington_inbound) ...
```
<span id="page-35-0"></span>

<span id="page-36-0"></span>Washington\_outbound *The fourth view of Washington data set.*

# Description

Webkb data set contains web pages from four universities, with the corresponding clusters categorised as Professor, Student, Program, or Other pages. The data set contains four subsets of data, Cornell data set, Texas data set, Washington data set, and Wisconsin data set.

# Usage

data("Washington\_outbound")

#### Format

The format is: num [1:230, 1:230] 1 0 0 0 0 0 0 0 0 0 ...

#### Details

Washington data set contains four views with a number of clusters of 5. This data set is the fourth view with a sample size of 230 and a number of features of 230.

#### Source

http://www.cs.cmu.edu/~webkb/

#### References

M. Craven, D. DiPasquo, D. Freitag, A. McCallum, T. Mitchell, K. Nigam and S. Slattery. Learning to Extract Symbolic Knowledge from the World Wide Web. Proceedings of the 15th National Conference on Artificial Intelligence (AAAI-98).

```
data(Washington_outbound)
## maybe str(Washington_outbound) ; plot(Washington_outbound) ...
```
<span id="page-37-0"></span>

Webkb data set contains web pages from four universities, with the corresponding clusters categorised as Professor, Student, Program, or Other pages. The data set contains four subsets of data, Cornell data set, Texas data set, Washington data set, and Wisconsin data set.

### Usage

```
data("Wisconsin_cites")
```
#### Format

The format is: num [1:265, 1:265] 0 1 0 1 0 0 0 0 0 0 ...

#### Details

Wisconsin data set contains four views with a number of clusters of 5. This data set is the first view with a sample size of 265 and a number of features of 265.

#### Source

http://www.cs.cmu.edu/~webkb/

#### References

M. Craven, D. DiPasquo, D. Freitag, A. McCallum, T. Mitchell, K. Nigam and S. Slattery. Learning to Extract Symbolic Knowledge from the World Wide Web. Proceedings of the 15th National Conference on Artificial Intelligence (AAAI-98).

```
data(Wisconsin_cites)
## maybe str(Wisconsin_cites) ; plot(Wisconsin_cites) ...
```
<span id="page-38-0"></span>Wisconsin\_content *The second view of Wisconsin data set.*

# Description

Webkb data set contains web pages from four universities, with the corresponding clusters categorised as Professor, Student, Program, or Other pages. The data set contains four subsets of data, Cornell data set, Texas data set, Washington data set, and Wisconsin data set.

### Usage

```
data("Wisconsin_content")
```
#### Format

The format is: num [1:265, 1:1703] 0 0 0 0 0 0 0 0 0 0 ...

#### Details

Wisconsin data set contains four views with a number of clusters of 5. This data set is the second view with a sample size of 265 and a number of features of 1703.

#### Source

http://www.cs.cmu.edu/~webkb/

#### References

M. Craven, D. DiPasquo, D. Freitag, A. McCallum, T. Mitchell, K. Nigam and S. Slattery. Learning to Extract Symbolic Knowledge from the World Wide Web. Proceedings of the 15th National Conference on Artificial Intelligence (AAAI-98).

```
data(Wisconsin_content)
## maybe str(Wisconsin_content) ; plot(Wisconsin_content) ...
```
<span id="page-39-0"></span>Wisconsin\_inbound *The third view of Wisconsin data set.*

# Description

Webkb data set contains web pages from four universities, with the corresponding clusters categorised as Professor, Student, Program, or Other pages. The data set contains four subsets of data, Cornell data set, Texas data set, Washington data set, and Wisconsin data set.

### Usage

```
data("Wisconsin_inbound")
```
#### Format

The format is: num [1:265, 1:265] 0 1 0 1 0 0 0 0 0 0 ...

#### Details

Wisconsin data set contains four views with a number of clusters of 5. This data set is the third view with a sample size of 265 and a number of features of 265.

#### Source

http://www.cs.cmu.edu/~webkb/

#### References

M. Craven, D. DiPasquo, D. Freitag, A. McCallum, T. Mitchell, K. Nigam and S. Slattery. Learning to Extract Symbolic Knowledge from the World Wide Web. Proceedings of the 15th National Conference on Artificial Intelligence (AAAI-98).

```
data(Wisconsin_inbound)
## maybe str(Wisconsin_inbound) ; plot(Wisconsin_inbound) ...
```
<span id="page-40-0"></span>Wisconsin\_outbound *The fourth view of Wisconsin data set.*

#### Description

Webkb data set contains web pages from four universities, with the corresponding clusters categorised as Professor, Student, Program, or Other pages. The data set contains four subsets of data, Cornell data set, Texas data set, Washington data set, and Wisconsin data set.

# Usage

```
data("Wisconsin_outbound")
```
# Format

The format is: num [1:265, 1:265] 0 0 0 0 0 0 0 0 0 0 ...

# Details

Wisconsin data set contains four views with a number of clusters of 5. This data set is the fourth view with a sample size of 265 and a number of features of 265.

#### Source

http://www.cs.cmu.edu/~webkb/

# References

M. Craven, D. DiPasquo, D. Freitag, A. McCallum, T. Mitchell, K. Nigam and S. Slattery. Learning to Extract Symbolic Knowledge from the World Wide Web. Proceedings of the 15th National Conference on Artificial Intelligence (AAAI-98).

```
data(Wisconsin_outbound)
## maybe str(Wisconsin_outbound) ; plot(Wisconsin_outbound) ...
```
# <span id="page-41-0"></span>Index

∗ data sets cora\_view1, [5](#page-4-0) cora\_view2, [6](#page-5-0) cora\_view3, [6](#page-5-0) cora\_view4, [7](#page-6-0) cornell\_cites, [8](#page-7-0) cornell\_content, [9](#page-8-0) cornell\_inbound, [10](#page-9-0) cornell\_outbound, [11](#page-10-0) labelcornell, [16](#page-15-0) labelTexas, [17](#page-16-0) labelWashington, [18](#page-17-0) labelWisconsin, [19](#page-18-0) movie\_1, [20](#page-19-0) movie\_2, [20](#page-19-0) QCM, [26](#page-25-0) seed, [28](#page-27-0) sobar, [29](#page-28-0) texas\_cites, [30](#page-29-0) texas\_content, [31](#page-30-0) texas\_inbound, [32](#page-31-0) texas\_outbound, [33](#page-32-0) turelabel, [34](#page-33-0) Washington\_cites, [34](#page-33-0) Washington\_content, [35](#page-34-0) Washington\_inbound, [36](#page-35-0) Washington\_outbound, [37](#page-36-0) Wisconsin\_cites, [38](#page-37-0) Wisconsin\_content, [39](#page-38-0) Wisconsin\_inbound, [40](#page-39-0) Wisconsin\_outbound, [41](#page-40-0) ∗ datasets labelcora, [15](#page-14-0) ∗ online multi-view clustering ORKM-package, [2](#page-1-0) cora\_view1, [5](#page-4-0) cora\_view2, [6](#page-5-0) cora\_view3, [6](#page-5-0) cora\_view4, [7](#page-6-0)

cornell\_cites, [8](#page-7-0) cornell\_content, [9](#page-8-0) cornell\_inbound, [10](#page-9-0) cornell\_outbound, [11](#page-10-0) DMC, [12](#page-11-0) INDEX, [13](#page-12-0) KMeans, [14](#page-13-0) labelcora, [15](#page-14-0) labelcornell, [16](#page-15-0) labelTexas, [17](#page-16-0) labelWashington, [18](#page-17-0) labelWisconsin, [19](#page-18-0) movie\_1, [20](#page-19-0) movie\_2, [20](#page-19-0) OGD, [21](#page-20-0) OMU, [22](#page-21-0) ORKM *(*ORKM-package*)*, [2](#page-1-0) ORKM-package, [2](#page-1-0) ORKMeans, [24](#page-23-0) PKMeans, [25](#page-24-0) QCM, [26](#page-25-0) RKMeans, [27](#page-26-0) seed, [28](#page-27-0) sobar, [29](#page-28-0) texas\_cites, [30](#page-29-0) texas\_content, [31](#page-30-0) texas\_inbound, [32](#page-31-0) texas\_outbound, [33](#page-32-0) turelabel, [34](#page-33-0) Washington\_cites, [34](#page-33-0)

#### $I<sub>N</sub>$  and  $I<sub>3</sub>$  and  $I<sub>43</sub>$

Washington\_content , [35](#page-34-0) Washington\_inbound, [36](#page-35-0) Washington\_outbound, [37](#page-36-0) Wisconsin\_cites , [38](#page-37-0) Wisconsin\_content , [39](#page-38-0) Wisconsin\_inbound , [40](#page-39-0) Wisconsin\_outbound , [41](#page-40-0)